## **Udhëzues praktik për mënyrën e aplikimit për Përfitim të ndihmës financiare, sipas VKM nr.254 datë 27.03.2020**

Aplikimi kryhet nga subjektet të cilët plotësojnë kushtet sipas VKM 254 datë 27.03.2020, të cilët janë:

- **për vitin 2019 të kenë realizuar të ardhura deri në 14 milionë lekë,**
- **të kenë ndërprerë aktivitetin në zbatim të Urdhrave të Ministrit së Shëndetësisë dhe Mbrojtjes Sociale (MSHMS), të dala për këtë qëllim, si dhe**
- **duhet të kenë përgjegjësi tatimore për tatimin e thjeshtuar mbi fitimin ose tatimin mbi fitimin**

Ju njohim me hapat që duhet të ndiqni për plotësimin e Formularit për përfitim të ndihmës financiare:

1. Logohuni në llogarinë tuaj të deklarimit elektronik e-filing, duke vendosur Emrin e perdoruesit dhe Fjalëkalimin

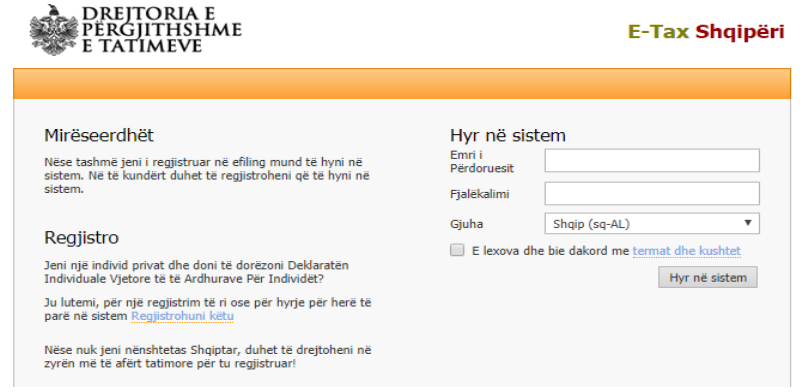

2. Pozicionohuni ne menunë Efiling Im, dhe zgjidhni nënmenu Çështjet e mia

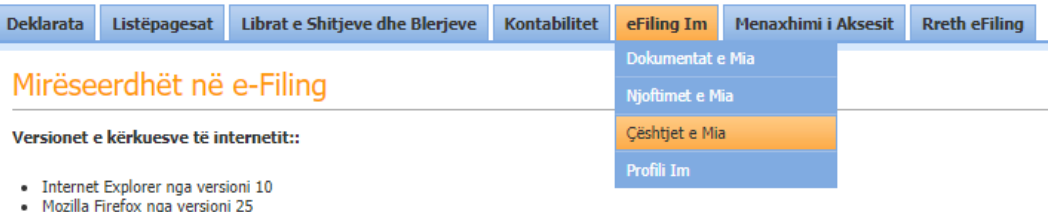

- Google Chrome nga versioni 30

Kujdes: Kur përdorni Internet Explorer-in sigurohuni që pamja e përshtatjes është fikur.

3. Zgjidhni rubriken Krijo Çështje dhe klikoni mbi të:

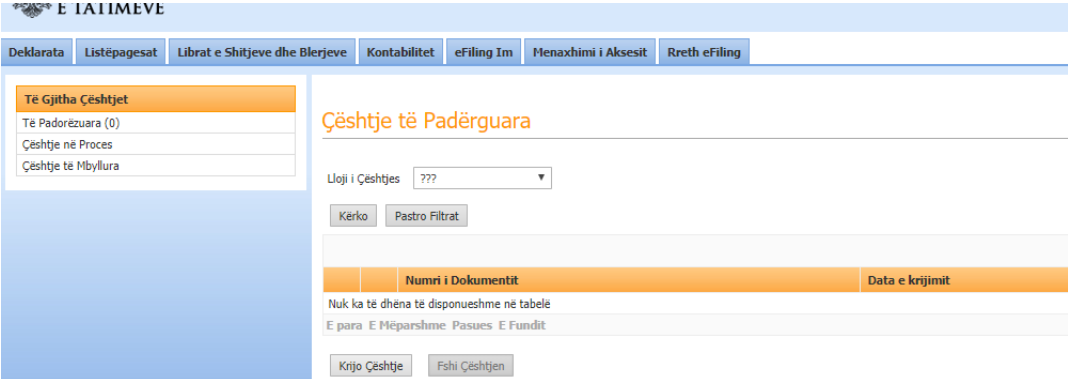

4. Në dritaren që do t'ju shfaqet në ekran zgjidhni Kërkesë për përfitim në ndihmës financiare

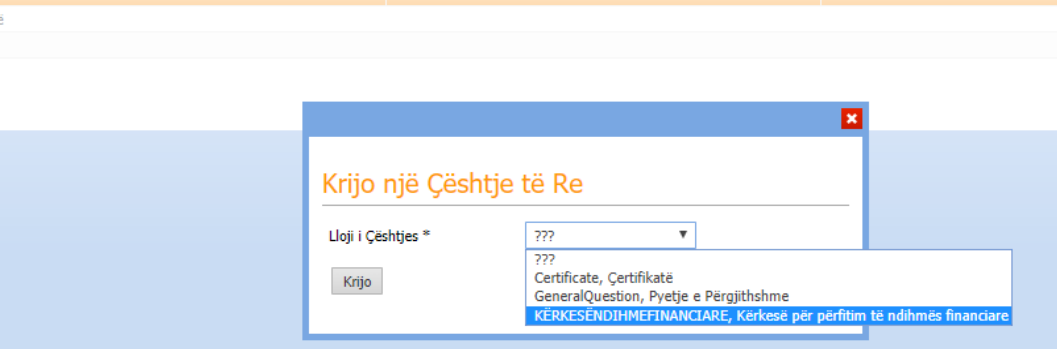

5. Plotësoni periudhën për të cilën po aplikoni, në kutizën Periudha (duke filluar nga Prill 2020, e cila i referohet deklarimit për muajin mars, sipas Urdhrave të Ministrit të Shëndetësisë dhe Mbrojtjes Sociale)

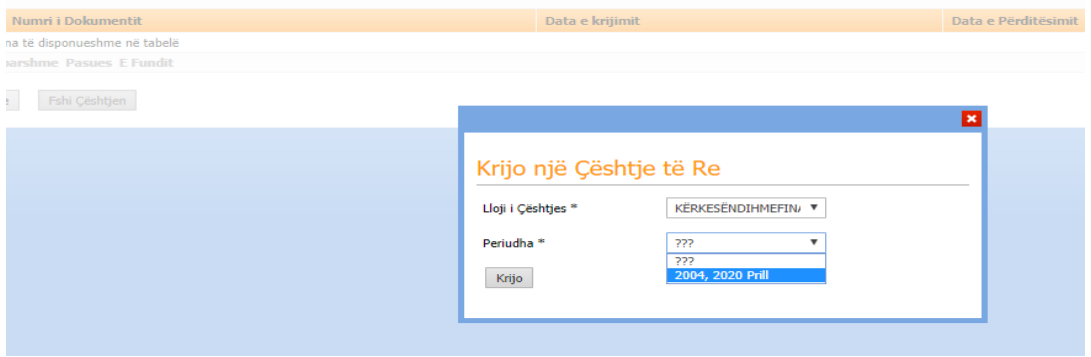

6. Pas këtij hapi, ju shfaqet mesazhi që konfirmon se Çështja është krijuar me sukses:

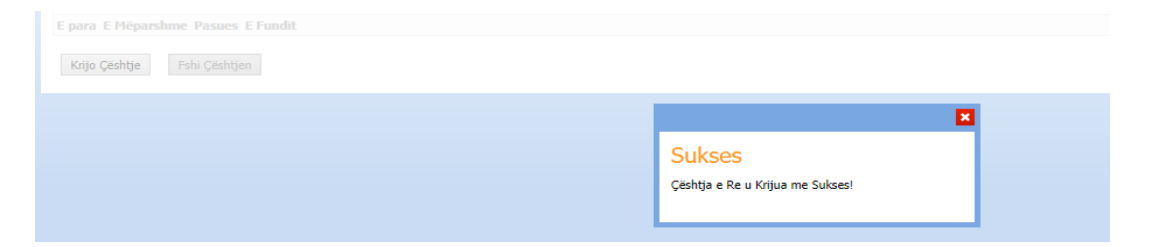

7. Në këtë moment duke klikuar në butonin Shfaq per ndryshim, ju mund të filloni me plotësimin e formularit:

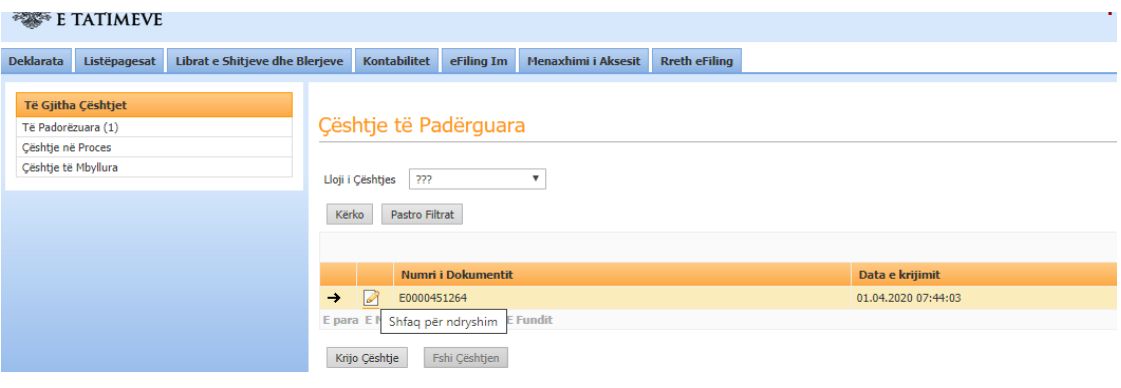

- **8.** Formulari që do t'ju shfaqet në ekran do të ketë të paraplotësuar, të dhënat e përgjithshme të subjektit tuaj, emrat dhe ID e punonjësve që potencialisht do të jenë përfitues të ndihmës financiare, **dhe ju duhet të plotësoni saktë, si të dhëna te detyrueshme për t'u plotësuar në bazë të VKM nr.254, datë 27.03.2020 :** 
	- Nr. Telefoni subjekti,
	- email subjekti,
	- IBAN të secilit individ përfitues
	- Nr. Telefonit dhe adresen email të secilit individ përfitues

Emrin e bankës, për secilin individ përfitues, ju mund ta zgjidhni nga lista që ju shfaqet duke klikuar mbi kutizën Banka

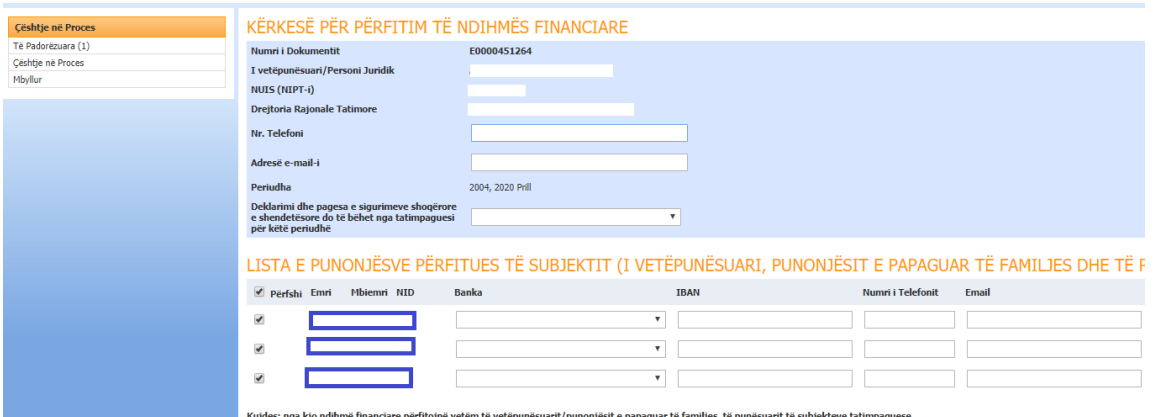

Kujdes: nga kjo ndihmë financiare përfitojnë vetëm të vetëpunësuarit/punonjësit e papaguar të familjes, të punësuarit të subjekteve tatimpaguese<br>të regjistruara në organet tatimore dhe që ushtrojnë veprimtari ekonomike apo

9. Është shumë i rëndësishëm plotësimi i rubrikës së mëposhtme:

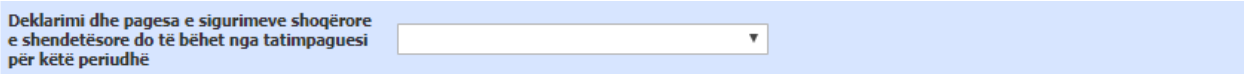

## LISTA E PUNONJËSVE PËRFITUES TË SUBJEKTIT (I VETËPUNËSUARI, PUNONJËSIT E PAPAGU.

- **Nëse zgjidhni"Jam Dakort"**, ju do të vijoni të dorëzoni listëpagesën për secilin muaj, në formën që aktualisht e dorëzoni atë. Afati i deklarimit dhe pagesës së kontributeve shoqërore dhe TAP nuk ndryshojnë.
- **Nëse zgjidhni "Nuk jam dakort"**, ju do të keni mundësi të deklaroni listëpagesën "Pa aktivitet" për periudhat në vijim, **pa i larguar punonjësit me Formular E-sig/027.** Afati i deklarimit të listëpagsesës nuk ndryshon.

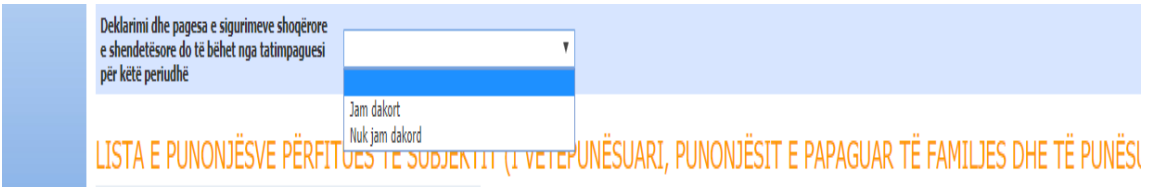

## **Kujdes:**

- **a. Formulari nuk mund të dorëzohet nëse nuk është plotësuar secila prej kutizave të detyrueshme të përmendura më lart.**
- **b. Formulari nuk mund të ruhet për rishikim, pra plotësimi i tij duhet të kryhet për të gjithë punonjësit dhe më pas të dorëzohet**